NO MORE RANSOM!

**No More Ransom**

No More Ransom

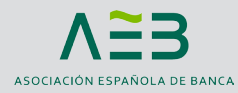

¿Necesitas ayuda para desbloquear tu vida digital?

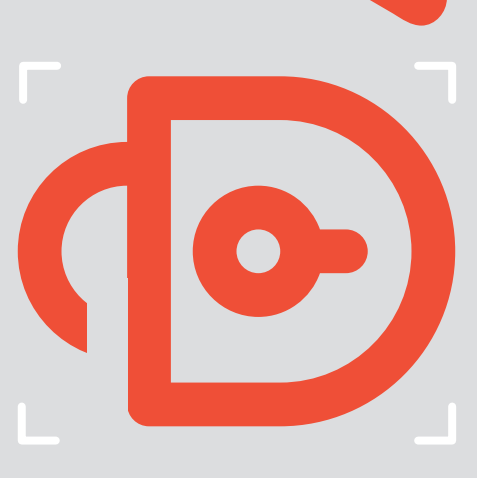

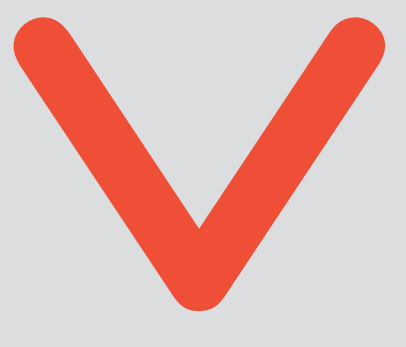

## Ransomware - Recomendaciones

## ¿Cómo puedes evitar infectar tus dispositivos?

- › No hagas clic en enlaces de correos electrónicos inesperados o sospechosos.
- › Descarga sólo versiones oficiales de software y siempre desde sitios web de confianza.
- › Utiliza productos de seguridad robustos para proteger tu sistema de todas las amenazas, ransomware incluído.
- › Asegúrate de que tu software de seguridad y tu sistema operativo estén actualizados.
- › Navega por Internet con precaución y no hagas clic en enlaces sospechosos, ventanas emergentes o cuadros de diálogo.
- › Si tienes cuentas con derechos de administrador, no las utilices para tu trabajo ordinario.
- › Por precaución: realiza copias de seguridad de los datos almacenados en tu ordenador. Mantén por lo menos una copia fuera de línea.

## Y si te infectas, ¿qué hacer?

- › Visita https://www.nomoreransom. org/es/index.html para comprobar si has sido infectado con alguna de las variantes de ransomware para las que existen herramientas de descifrado gratuitas.
- › No pagues el rescate. Si lo haces, financiarás a los delincuentes y animarás a que continúen con sus actividades ilegales.
- › Denúncialo a la policía. Cuanta más información proporciones, más eficazmente podrán investigar la actividad delictiva.
- › Desconecta tu dispositivo de Internet o de otras conexiones de red (como la conexión WiFi doméstica) lo antes posible para evitar que la infección se propague.
- › Formatea el disco duro del dispositivo infectado, reinstala el sistema operativo y las aplicaciones, ejecuta las actualizaciones disponibles y restaura los archivos bloqueados desde el dispositivo de copia de seguridad (si tienes uno).

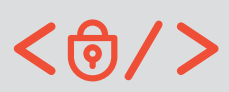

En colaboración con:

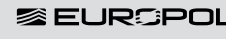

europol.europa.eu nomoreransom.org

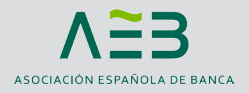